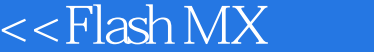

- 13 ISBN 9787302057697
- 10 ISBN 7302057699

出版时间:2002-9-1

页数:316

字数:515000

作者:王太冲,宋映红

extended by PDF and the PDF

 $>$ 

http://www.tushu007.com

, tushu007.com

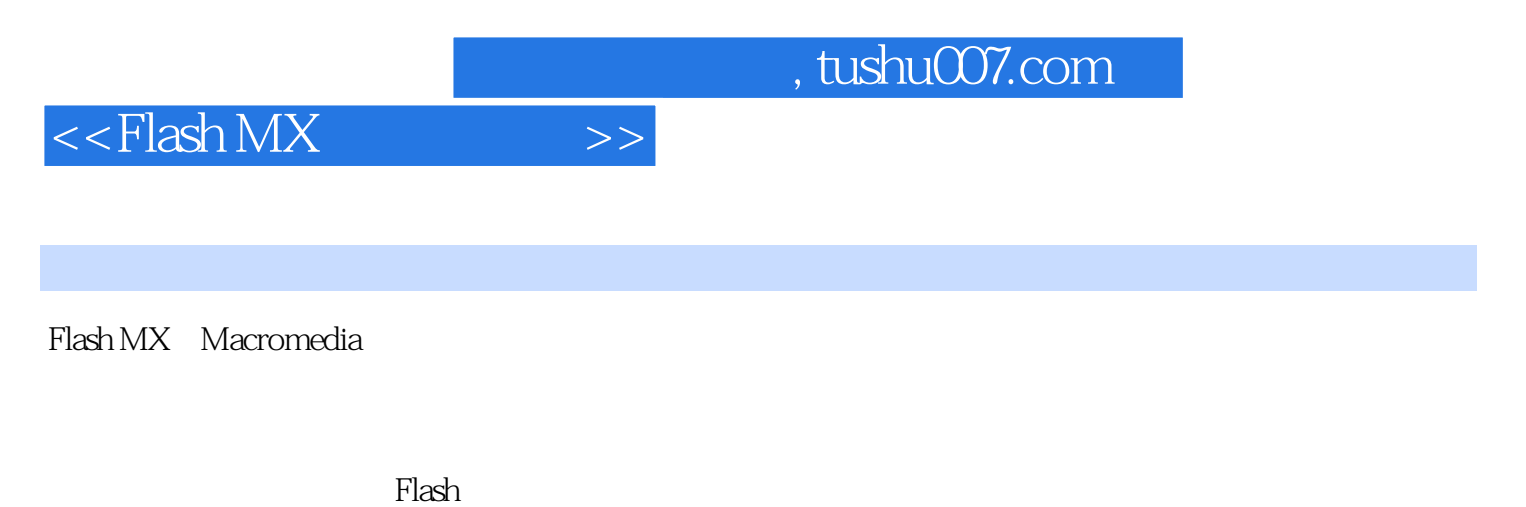

Flash 9<br>Flash MX 全书共分为9章,分别讲述了Flash MX的入门知识、绘制矢量图形、符号对象的使用、制作普通的渐变

 $Plash$ 

## $<<$ Flash MX $>>$

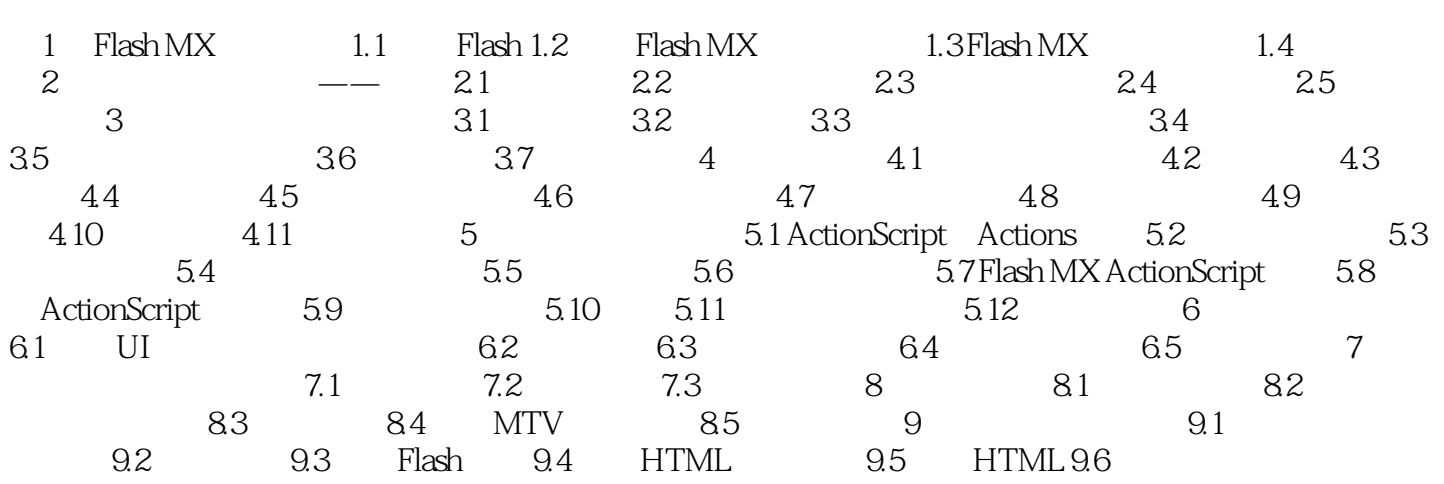

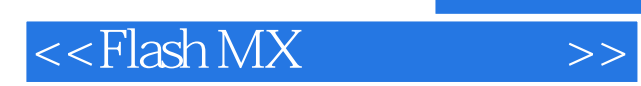

本站所提供下载的PDF图书仅提供预览和简介,请支持正版图书。

更多资源请访问:http://www.tushu007.com